## , tushu007.com

## $<<$  Office  $2007$   $>>$

- $<<$  Office  $2007$   $>>$
- 13 ISBN 9787302192770
- 10 ISBN 7302192774

出版时间:2009-7

页数:266

PDF

更多资源请访问:http://www.tushu007.com

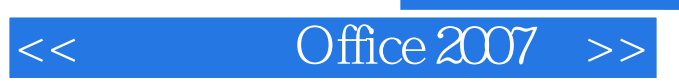

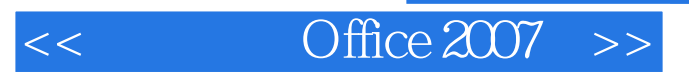

Excel 2007 Excel 2007 Excel 2007 PowerPoint 2007 PowerPoint 2007

统、输入法、Office的基础知识、Word 2007在办公中的基础应用、Word 2007在办公中的高级应用

, tushu007.com

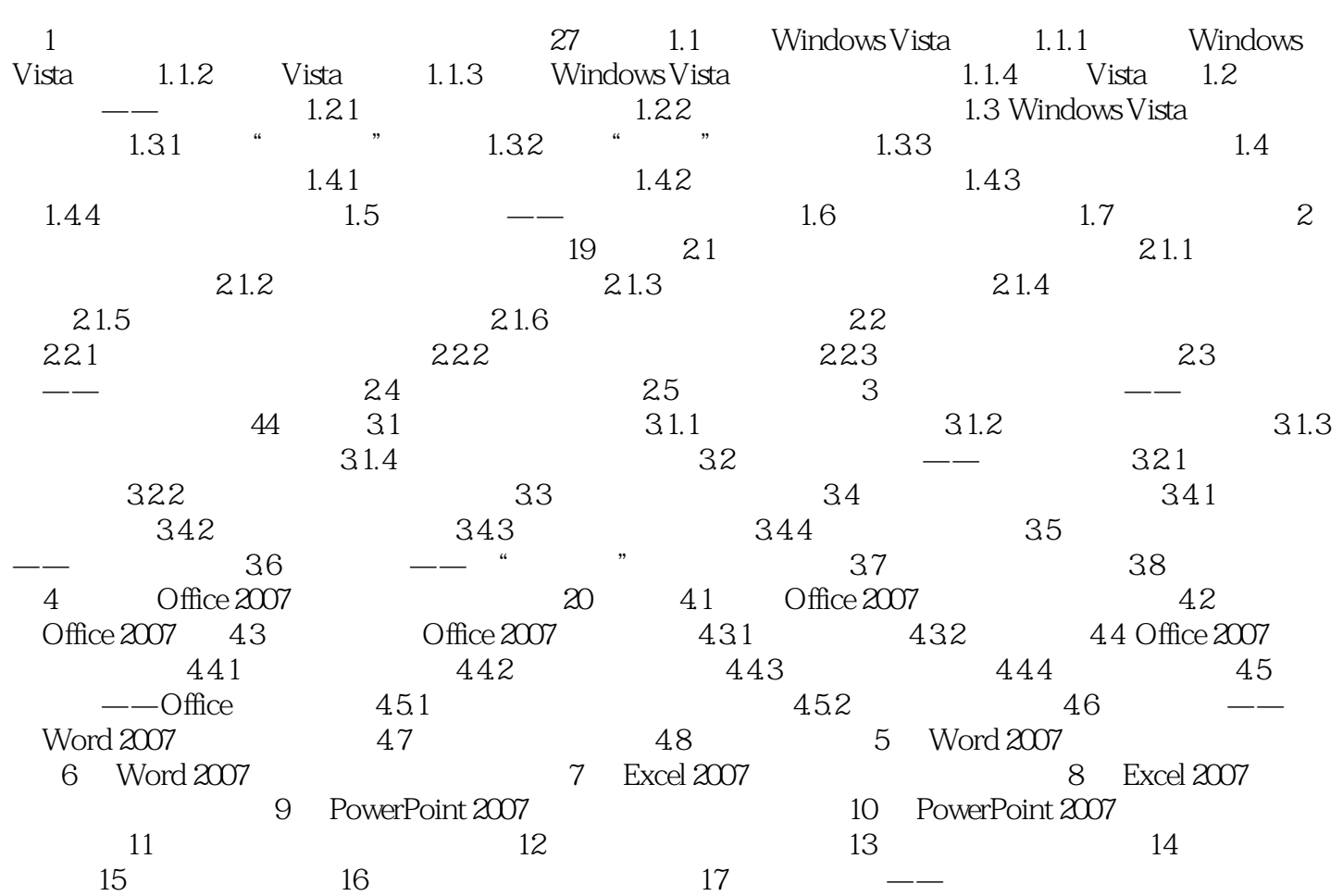

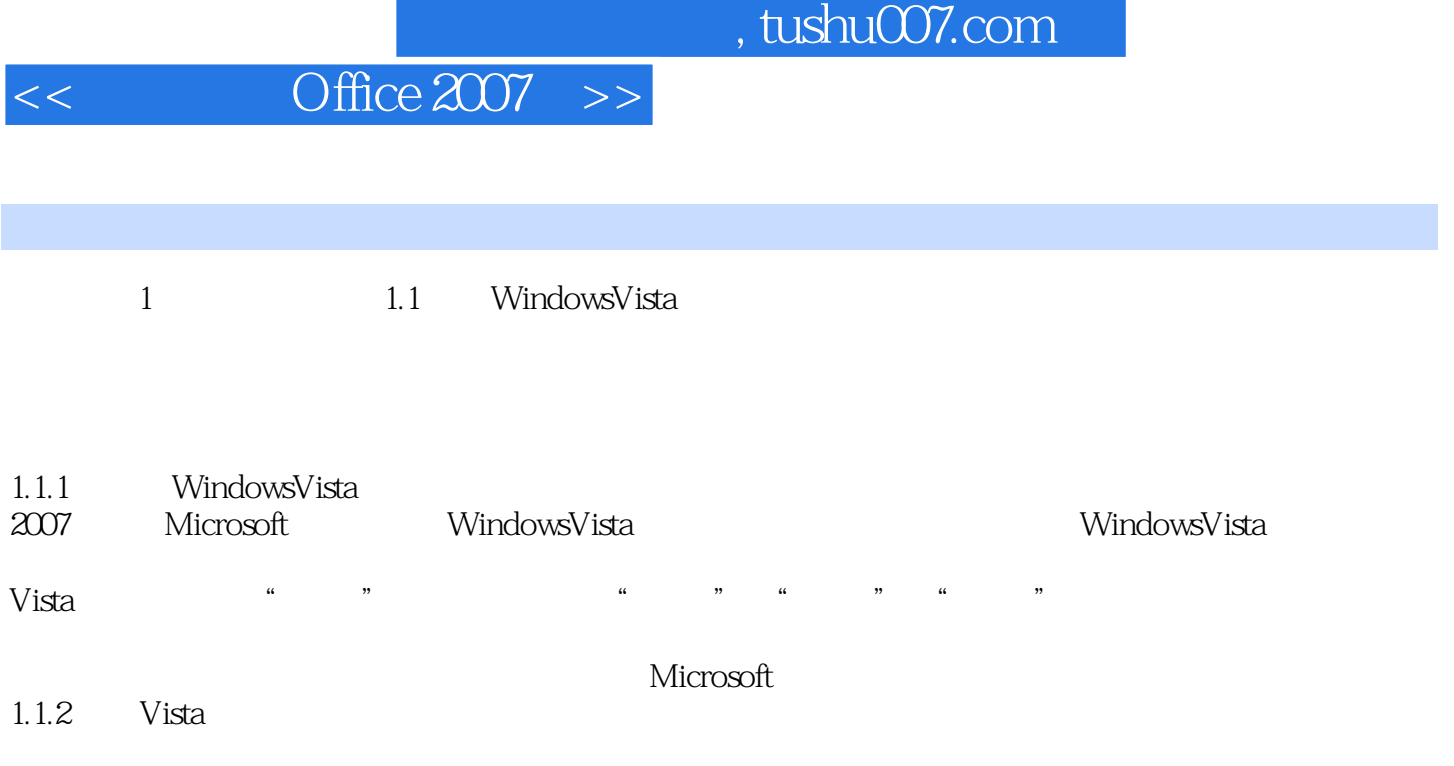

## $,$  tushu007.com  $<<$  Office  $2007$  >>  $\text{Office } 2007 \left(2 \right)$  5  $*$  $100$  400

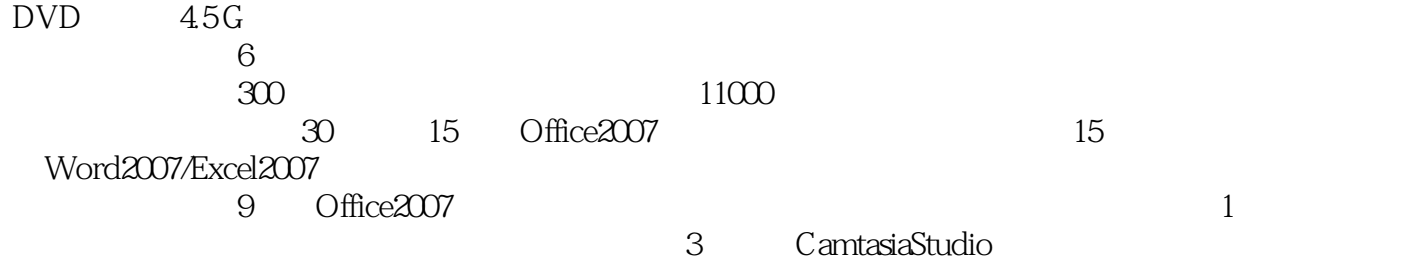

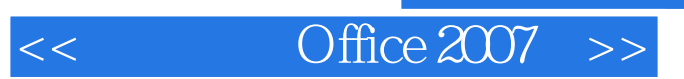

 $,$  tushu007.com

本站所提供下载的PDF图书仅提供预览和简介,请支持正版图书。

更多资源请访问:http://www.tushu007.com